For support questions, you may get in touch with our Support Team via the member login in th[e "Reallusion](http://www.reallusion.com/CustomerSupport/UserEx/QForm.aspx?lang=1) [Online](http://www.reallusion.com/CustomerSupport/UserEx/QForm.aspx?lang=1) [Support](http://www.reallusion.com/CustomerSupport/UserEx/QForm.aspx?lang=1) [Form"](http://www.reallusion.com/CustomerSupport/UserEx/QForm.aspx?lang=1).

Once you log into your member account

([https://www.reallusion.com/member/\)](https://www.reallusion.com/member/), go to the "Support" page, and from there you may submit your inquiry to our Support Team.

You will receive a notification email when submitting, or after we reply to your question.

Please note that you have to refer back to your member account on the same page you submitted the question, in order to track back your question history by clicking the listed "Ticket ID".

You may periodically check your member account - Support page, just in case the notification email has been blocked as spam.

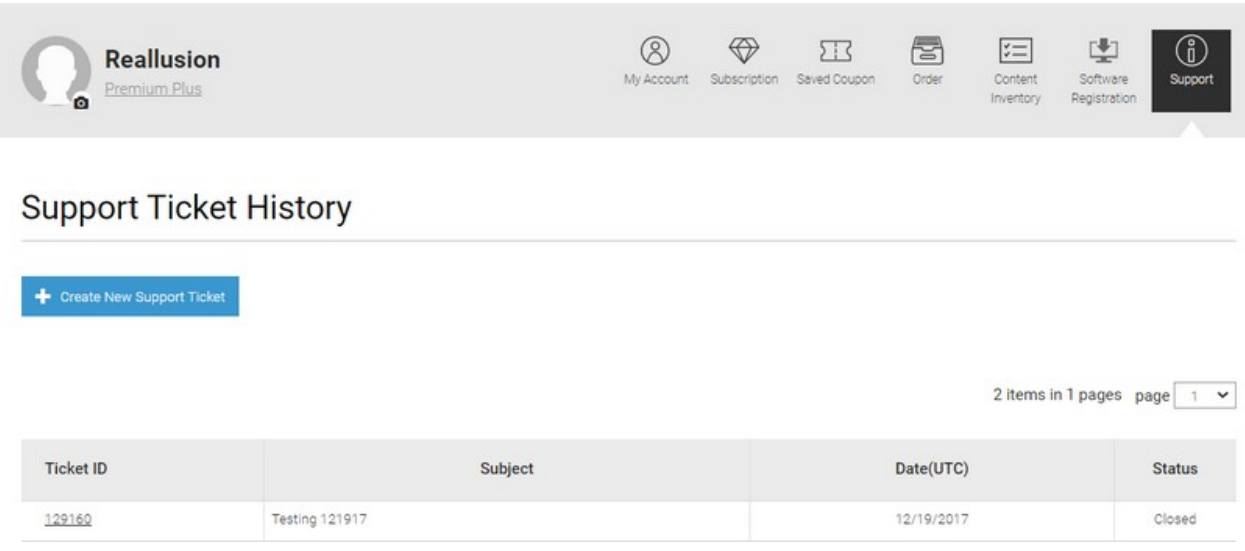